<u>Документ подписан прос**Министер с перомна**у</u>ки и высшего образо<mark>вания Российской Федерации</mark> Информация о владельце:<br>ФИО: Игнатенко Виталий Ивановитеральное государственное бюджетное образовательное учреждение высшего образования Должность: Проректор по образовательной деятельности и молодежной политике>Оранния<br>Дата поллисания: 18.06.2024 07 Радюлярный государственный университет им. Н.М. Федоровского» (ЗГУ) ФИО: Игнатенко Виталий Иванович Дата подписания: 18.06.2024 07**:11:49** Уникальный программный ключ: a49ae343af5448d45d7e3e1e499659da8109ba78

> УТВЕРЖДАЮ Проректор по ОД и МП

> > \_\_\_\_\_\_\_\_\_\_ Игнатенко В.И.

# **Корпоративные информационные системы**

# рабочая программа дисциплины (модуля)

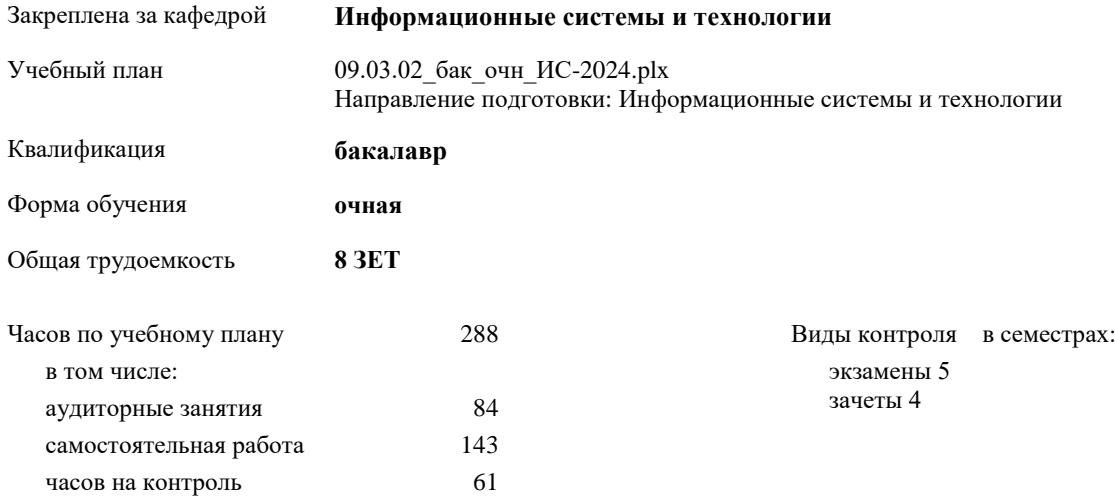

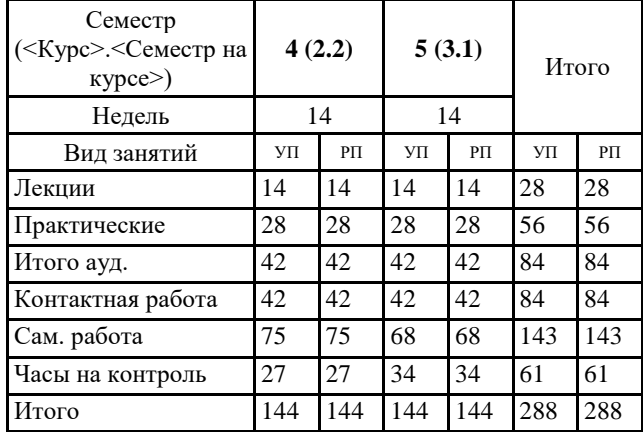

#### **Распределение часов дисциплины по семестрам**

### Программу составил(и):

*Азова И.А. \_\_\_\_\_\_\_\_\_\_\_\_\_\_\_\_\_\_\_*

Рабочая программа дисциплины **Корпоративные информационные системы**

разработана в соответствии с ФГОС:

Федеральный государственный образовательный стандарт высшего образования - бакалавриат по направлению подготовки 09.03.02 Информационные системы и технологии (приказ Минобрнауки России от 19.09.2017 г. № 926)

Рабочая программа одобрена на заседании кафедры **Информационные системы и технологии**

Протокол от г. № Срок действия программы: уч.г. Зав. кафедрой к.э.н., доцент Беляев И.С.

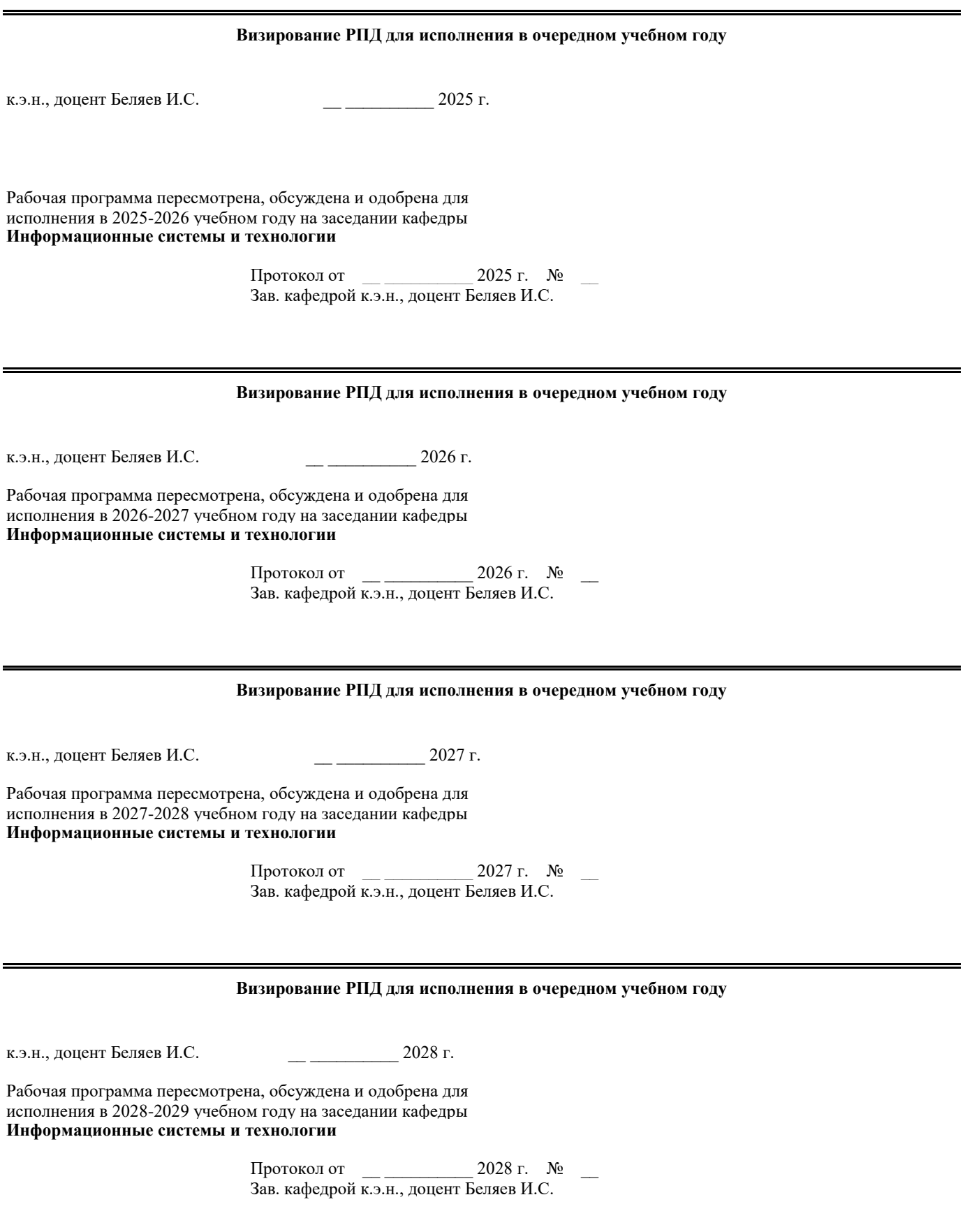

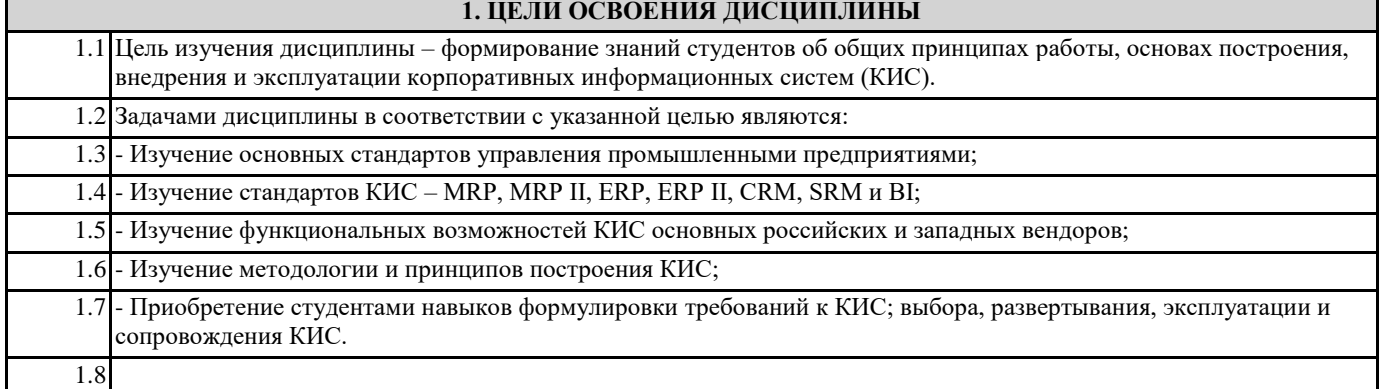

#### **2. МЕСТО ДИСЦИПЛИНЫ В СТРУКТУРЕ ООП**

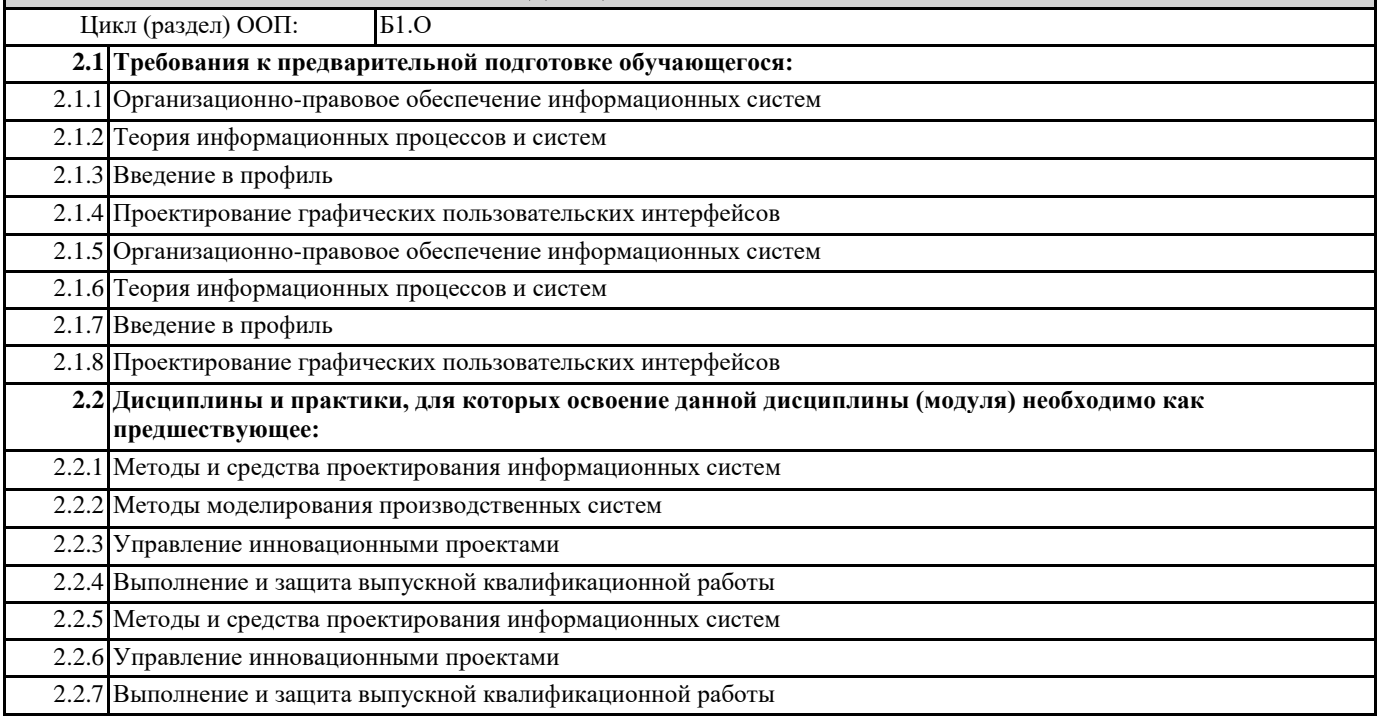

## **3. КОМПЕТЕНЦИИ ОБУЧАЮЩЕГОСЯ, ФОРМИРУЕМЫЕ В РЕЗУЛЬТАТЕ ОСВОЕНИЯ ДИСЦИПЛИНЫ (МОДУЛЯ)**

**ПК-4.1: Дмонстрирует методики создания (модификации) и сопровождения информационных систем (ИС), автоматизирующих задачи организационного управления и бизнес-процессы в организациях различных форм собственности с целью повышения эффективности деятельности организаций - пользователей ИС.**

**Знать: Уметь:**

**Владеть:**

**ПК-4.2: Проектирует и сопровождает информационные системы (ИС), автоматизирующие задачи организационного управленияи бизнес-процессы в организациях различных форм собственности сцелью повышения эффективности деятельности организаций -пользователей ИС.**

**Знать: Уметь: Владеть:**

**ПК-4.3: Формирует методы создания (модификации) и сопровождения информационных систем (ИС), автоматизирующих задачи организационного управления и бизнес-процессы в организациях различных форм собственности с целью повышения эффективности деятельности организаций - пользователей ИС**

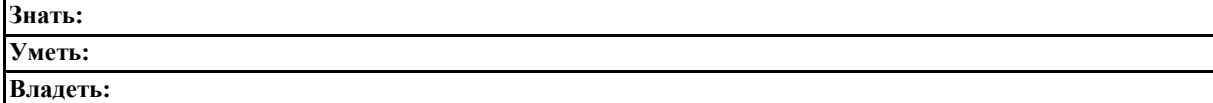

#### **ОПК-1.1: Понимает основы математики, физики и информатики**

**Знать: Уметь:**

**Владеть:**

**ОПК-1.2: Формулирует решение стандартных профессиональных задач с применением естественнонаучных и общеинженерных знаний.**

#### **Знать: Уметь:**

**Владеть:**

**ОПК-1.3: Применяет методы теоретического и экспериментального исследования объектов в профессиональной деятельности.**

**Знать: Уметь:**

**Владеть:**

**УК-3.1: Определяет свою роль в социальном взаимодействии и командной работе, исходя из стратегии сотрудничества для достижения поставленной цели**

# **Знать:**

**Уметь:**

**Владеть:**

**УК-3.2: При реализации своей роли в социальном взаимодействии и командной работе учитывает особенности поведения и интересы других участников;**

**Знать:**

**Уметь: Владеть:**

**УК-3.3: Анализирует возможные последствия личных действий в социальном взаимодействии и командной работе, и строит продуктивное взаимодействие с учетом этого**

**Знать:**

**Уметь:**

**Владеть:**

**УК-2.1: Определяет круг задач в рамках поставленной цели, определяет связи между ними**

**Знать: Уметь:**

**Владеть:**

**УК-2.2: Предлагает способы решения поставленных задач и ожидаемые результаты; оценивает предложенные способы с точки зрения соответствия цели проекта**

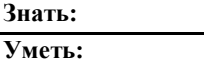

**Владеть:**

**у** 

**УК-2.3: Планирует реализацию задач в зоне своей ответственности с учетом имеющихся ресурсов и ограничений, действующих правовых норм**

**Знать:**

**Уметь: Владеть:**

**УК-1.1: Анализирует задачу, выделяя ее базовые составляющие**

**Знать:**

**Уметь:**

**Владеть:**

**УК-1.2: Определяет, интерпретирует и ранжирует информацию, требуемую для решения поставленной задачи**

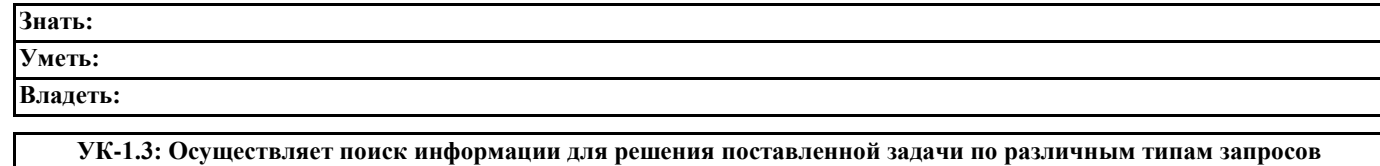

**Знать: Уметь:**

**Владеть:**

# **В результате освоения дисциплины обучающийся должен**

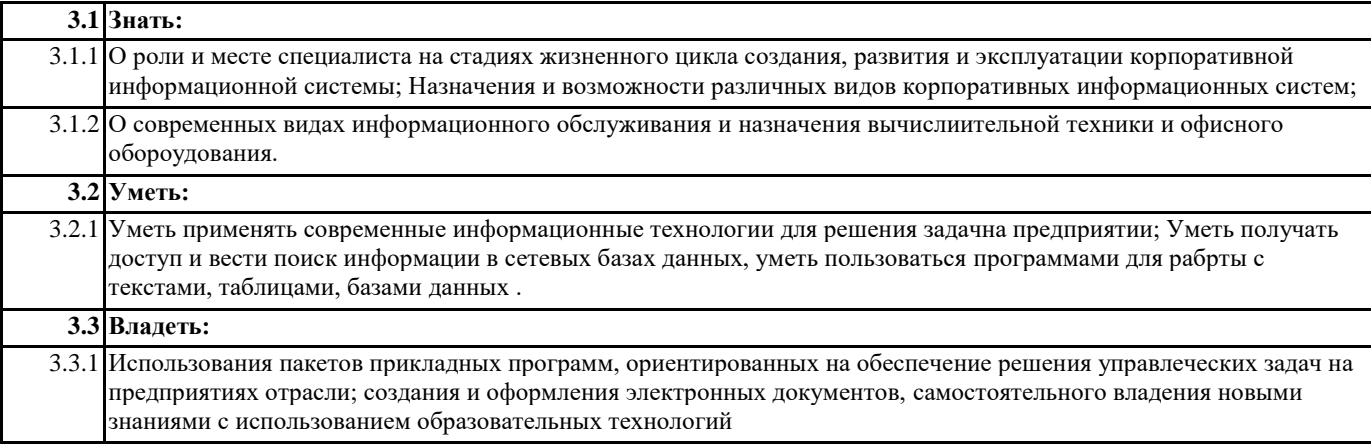

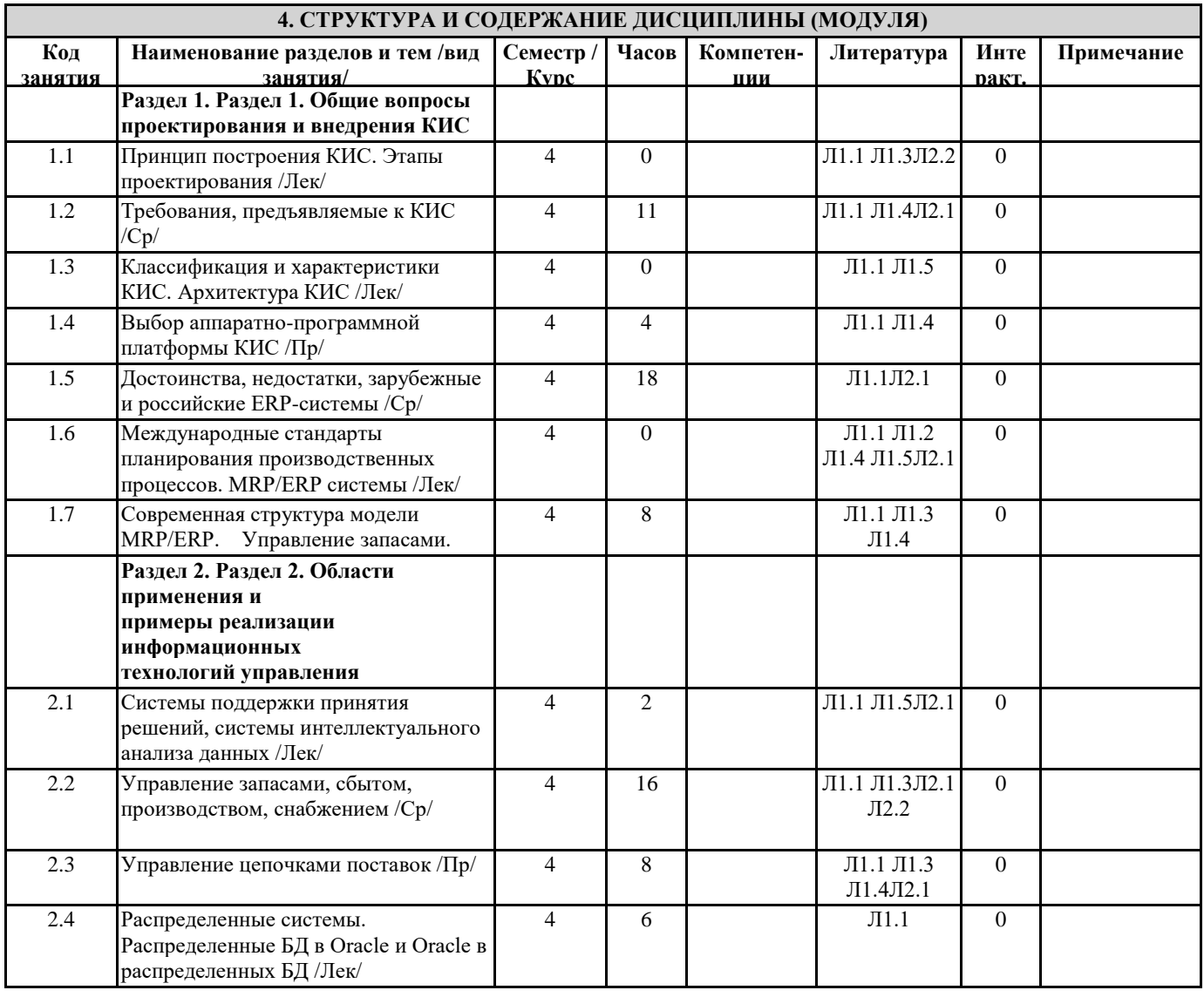

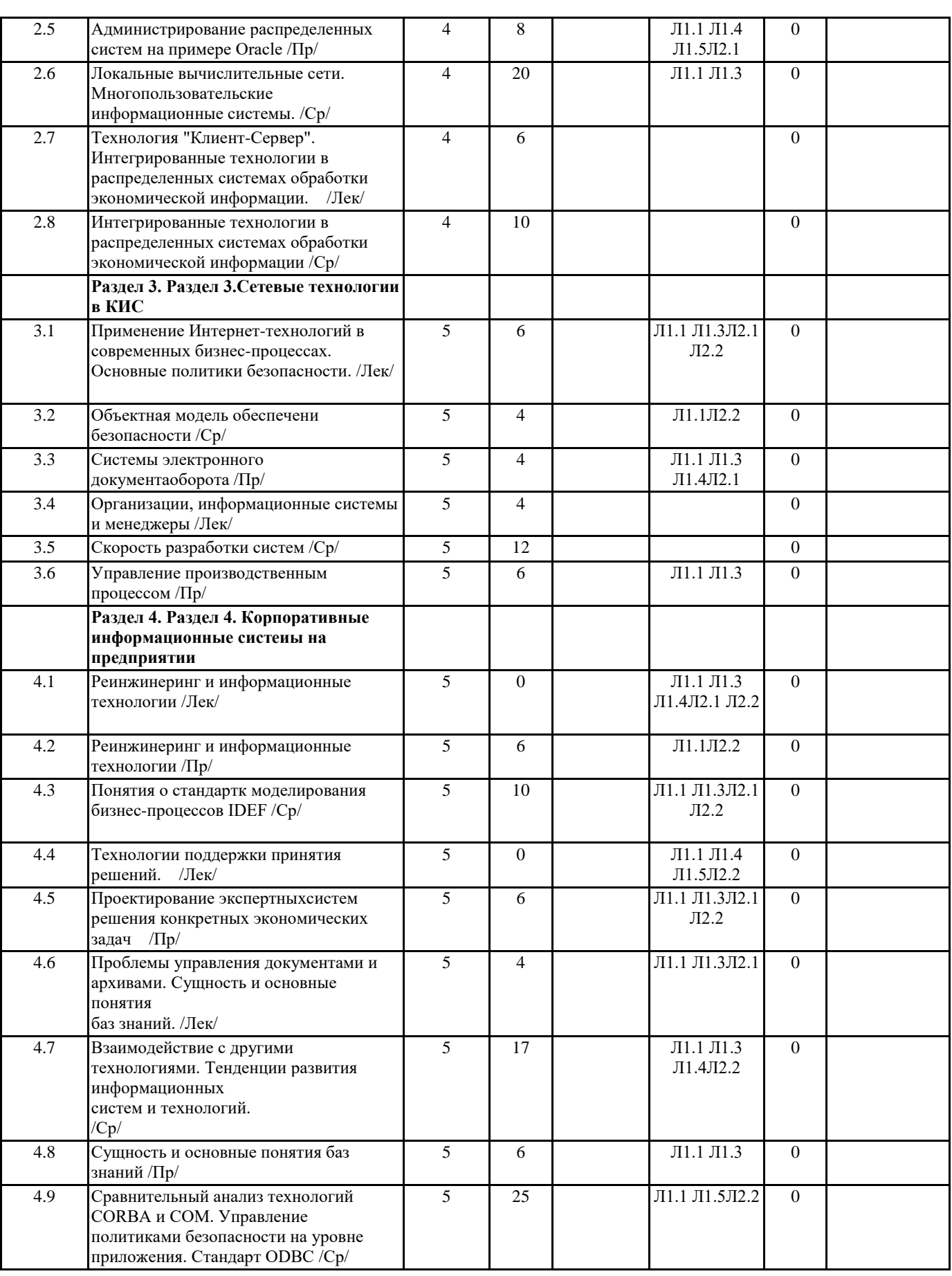

# **5. ФОНД ОЦЕНОЧНЫХ СРЕДСТВ**

**5.1. Контрольные вопросы и задания**

Вопросы к зачету:

1)Теоретические основы процесса управления экономическими объектами (Экономический объект. Субъект управления. Объект управления. Информационные потоки в процессе управления экономическими объектами. Прямая и обратная связь. Прямой и обратный информационные потоки. Функции управления (планирование, учет, анализ, контроль, регулирование. Уровни управления (оперативный, средний, высший). Цель управления. Целевая функция).

2)Современные концепции автоматизации процесса управления (ERP-системы — Системы для планирования ресурсов предприятия; MES-системы — Производственные управляющие системы; WMS-системы —Системы управления складами; CRM-системы —Системы для управления взаимоотношениями с клиентами; SCM-системы — Системы для управления цепочками поставок; MRP-системы —Планирование материальных потребностей; MRP II-системы — Планирование производственных ресурсов; KPI-системы — Системы анализа ключевых показателей эффективности).

3)Корпоративные информационные системы. Основные понятия и определения. Достоинства и недостатки использования КИС.

4)Роль и место корпоративных информационных систем (КИС) в процессе управления экономическими объектами. Структура информационных потоков.

5)Создание единого информационного пространства экономического объекта. (Необходимость создания, исторический обзор, техническое и программное обеспечение процесса создания единого информационного пространства).

6)Преимущества использования КИС.

7)Функции КИС.

8)Виды обеспечения КИС (концептуальное, информационное (логическое и физическое), математическое, лингвистическое, программное, техническое, организационно-методическое, правовое).

9)Архитектура КИС (функционально-структурная схема КИС).

10)Основные программные модули современной КИС.

11)Принципы построения КИС. Проектирование КИС. Основные этапы проектирования.

12)Распределенное хранение и распределенная обработка данных в КИС.

13)Электронный документооборот. Стандарты электронного документооборота. Электронный документооборот в КИС.

14)Этапы внедрения КИС.

15)Конфигурирование КИС.

16)Администрирование КИС.

17)Обзор современных КИС (рассмотреть не менее трех КИС). Провести сравнительный анализ.

18)Интеллектуализация процесса управления. Интеллектуально-информационная поддержка процесса принятия управленческих решений. Интеллектуализация КИС.

19)Итернет-технологии в процессе управления экономическими объектами. Использование Итернет-технологий в КИС. 20)Перспективы развития современных КИС. Описать основные направления развития современных КИС.

#### **5.2. Темы письменных работ**

## **5.3. Фонд оценочных средств**

### **5.4. Перечень видов оценочных средств**

Контрольные задание, тестировние, экзаменационные билеты

## **6. УЧЕБНО-МЕТОДИЧЕСКОЕ И ИНФОРМАЦИОННОЕ ОБЕСПЕЧЕНИЕ ДИСЦИПЛИНЫ (МОДУЛЯ)**

# **6.1. Рекомендуемая литература**

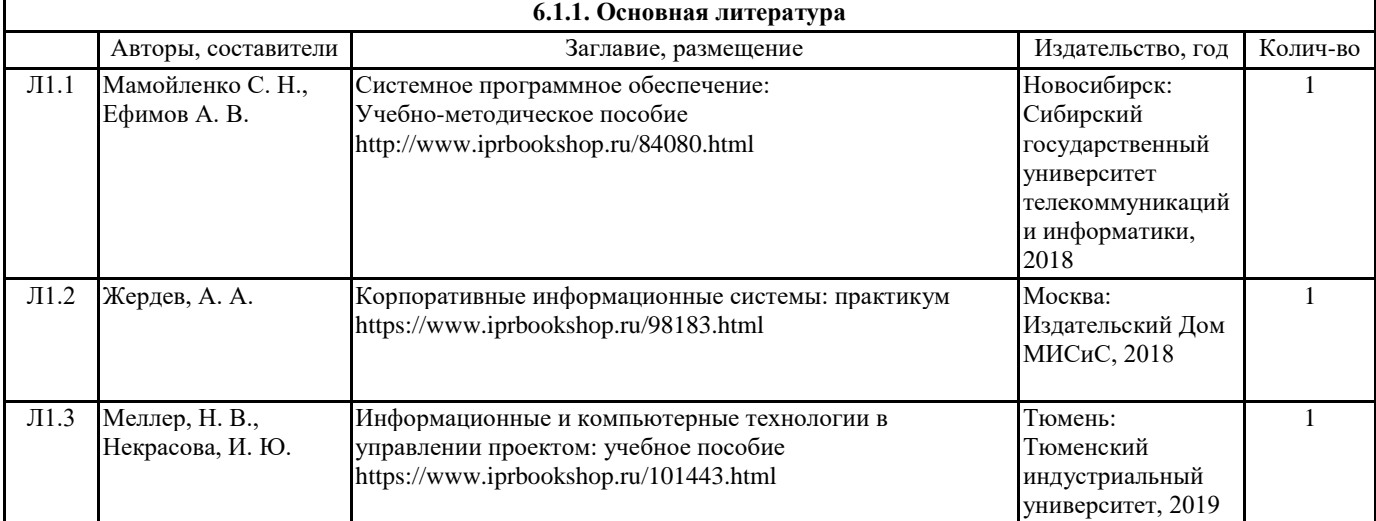

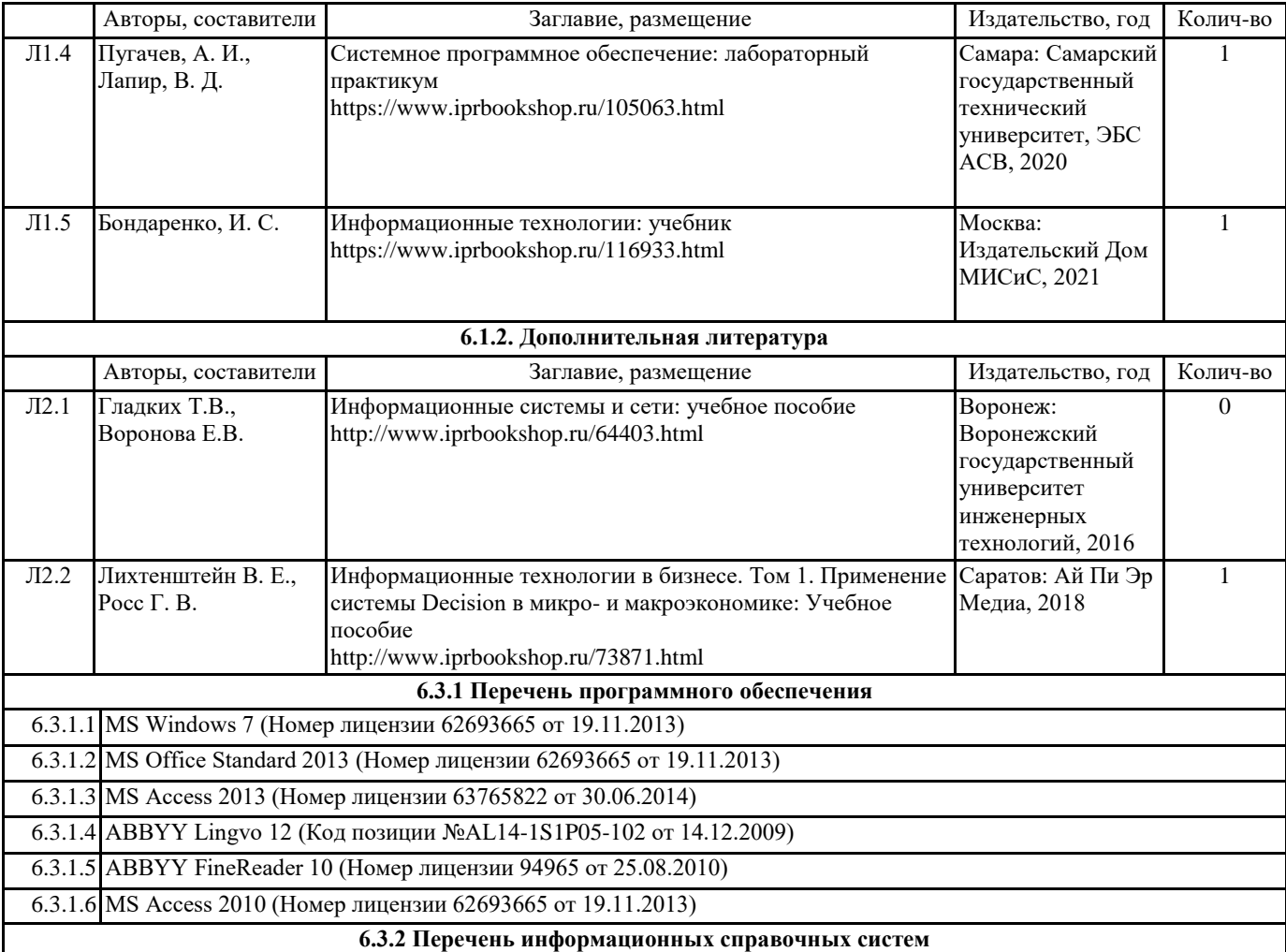

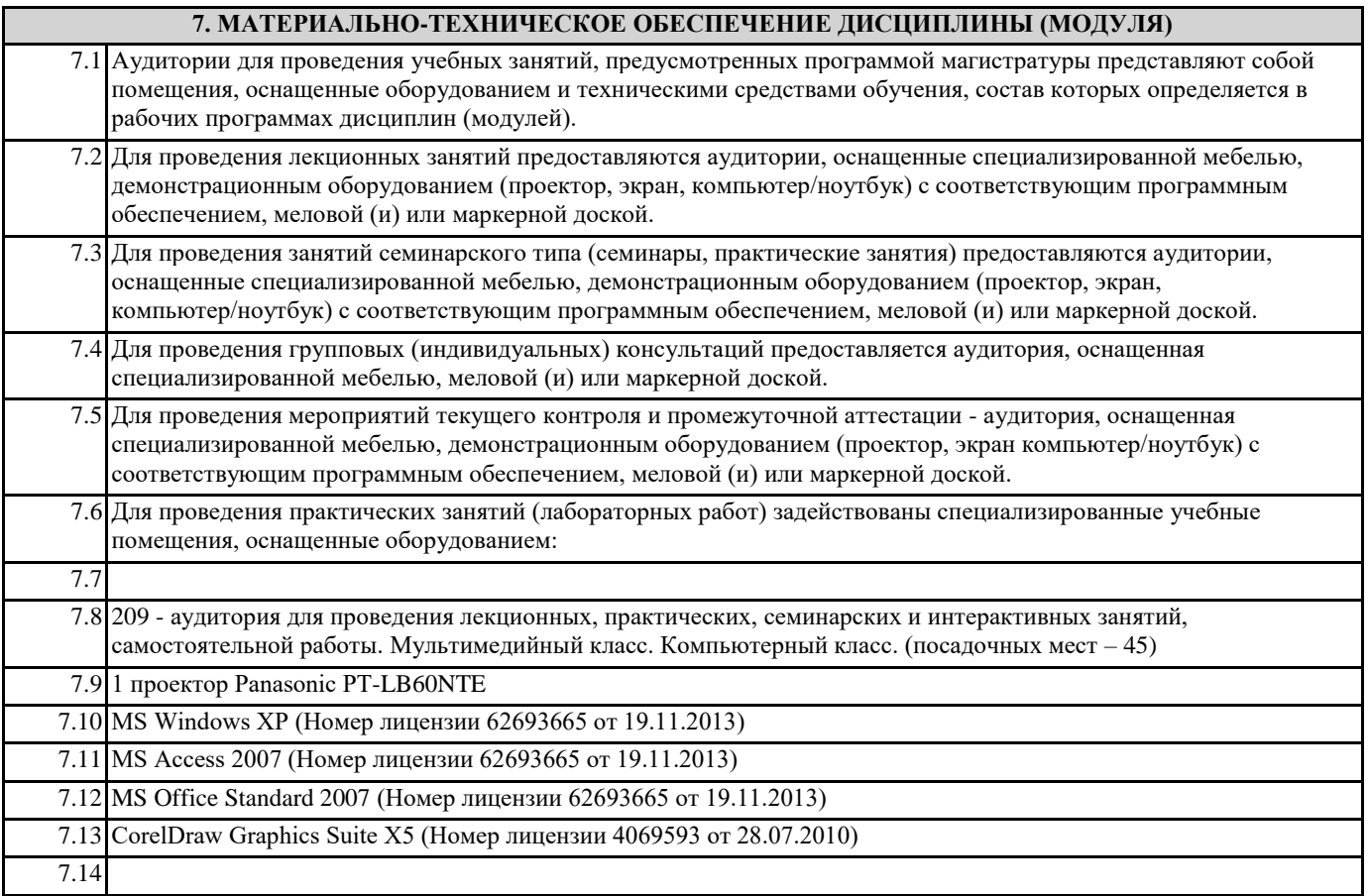

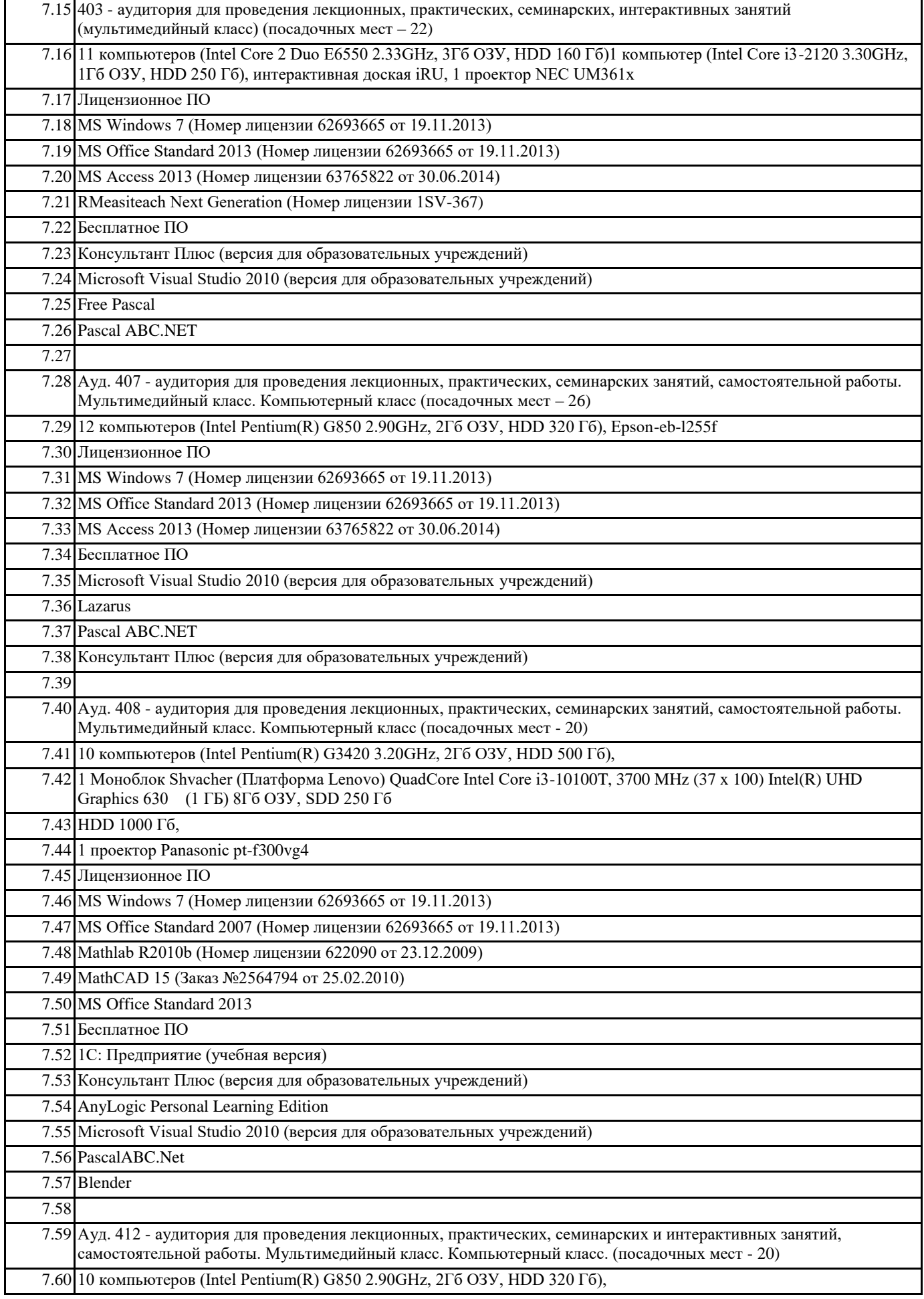

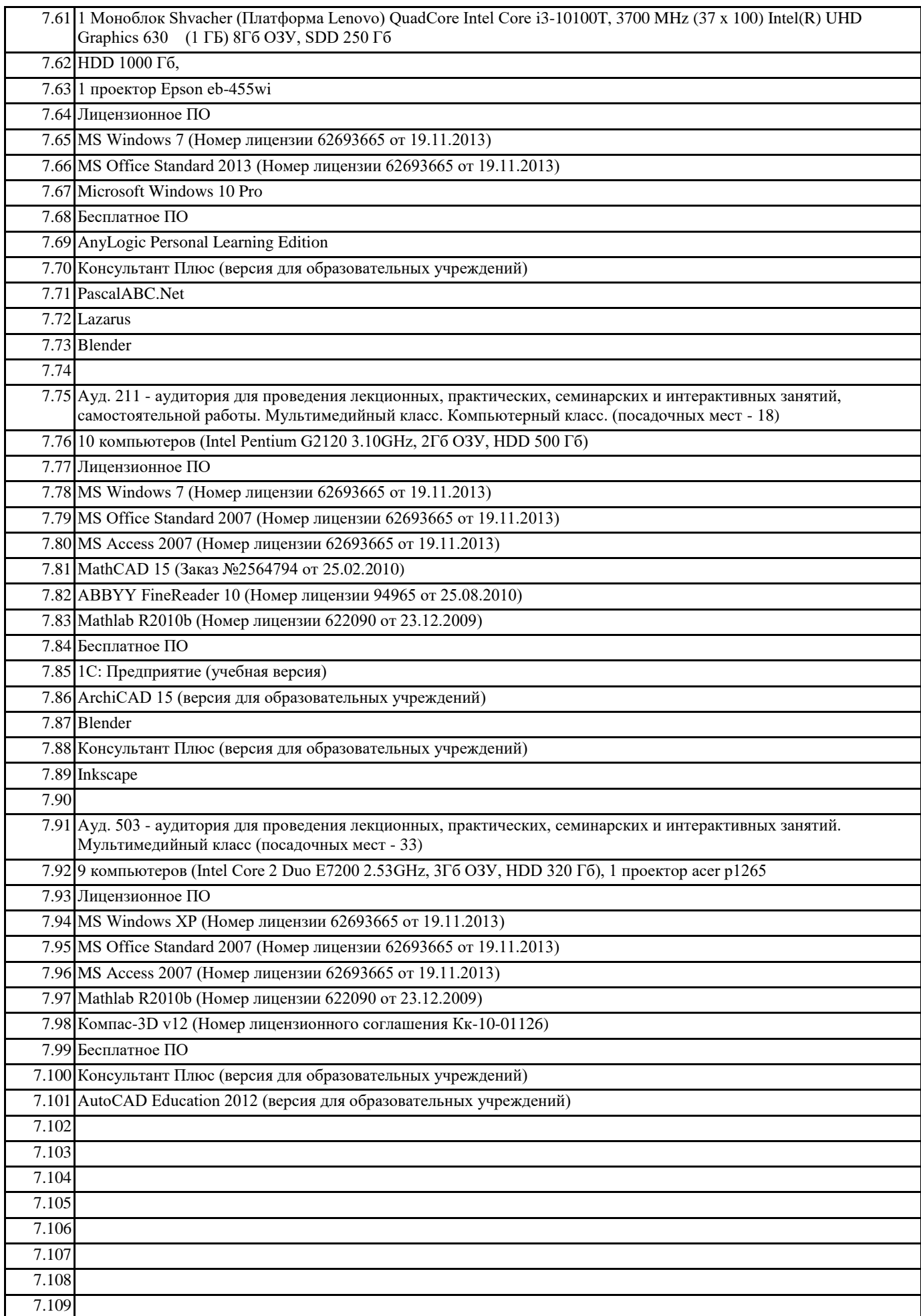

#### **8. МЕТОДИЧЕСКИЕ УКАЗАНИЯ ДЛЯ ОБУЧАЮЩИХСЯ ПО ОСВОЕНИЮ ДИСЦИПЛИНЫ (МОДУЛЯ)**

Система образования при изучении данной дисциплины предполагает рациональное сочетание таких видов учебной деятельности, как лекции, практические работы, самостоятельная работа студентов, а также контроль полученных знаний. Лекции представляет собой систематическое, последовательное изложение учебного материала. Это – одна из важнейших форм учебного процесса и один из основных методов преподавания в вузе. На лекциях от студента требуется не просто внимание, но и самостоятельное оформление конспекта. В качестве ценного совета рекомендуется записывать не каждое слово лектора (иначе можно потерять мысль и начать писать автоматически, не вникая в смысл), а постараться понять основную мысль лектора, а затем записать, используя понятные сокращения.

Практические работы позволяют научиться применять теоретические знания, полученные на лекции при решении конкретных задач. Чтобы наиболее рационально и полно использовать все возможности практических работ для подготовки к ним необходимо: разобрать лекцию по соответствующей теме, проработать дополнительную литературу и источники. Самостоятельная работа студентов способствует глубокому усвоения учебного материала и развитию навыков самообразования. Самостоятельная работа предполагает следующие составляющие: работа с текстами: учебниками, справочниками, дополнительной литературой, а также проработка конспектов лекций; работа над темами для самостоятельного изучения;участие в работе студенческих научных конференций; подготовка к экзамену.

Кроме базовых учебников рекомендуется самостоятельно использовать имеющиеся в библиотеке учебно-методические пособия. Независимо от вида учебника, работа с ним должна происходить в течение всего семестра. Эффективнее работать с учебником не после, а перед лекцией.

При ознакомлении с каким-либо разделом рекомендуется прочитать его целиком, стараясь уловить общую логику изложения темы. Можно составить их краткий конспект.

Степень усвоения материала проверяется следующими видами контроля: текущий (опрос, контрольные работы); защита практических работ; промежуточный (экзамен).

Зачет – форма итоговой проверки знаний студентов.

Для успешной сдачи зачета необходимо выполнить следующие рекомендации –готовиться к зачету следует систематически, в течение всего семестра. Интенсивная подготовка должна начаться не позднее, чем за месяц-полтора до зачета. Данные перед зачетом три-четыре дня эффективнее всего использовать для повторения и систематизации материала.